#### Window TopMost Control Crack PC/Windows 2022 [New]

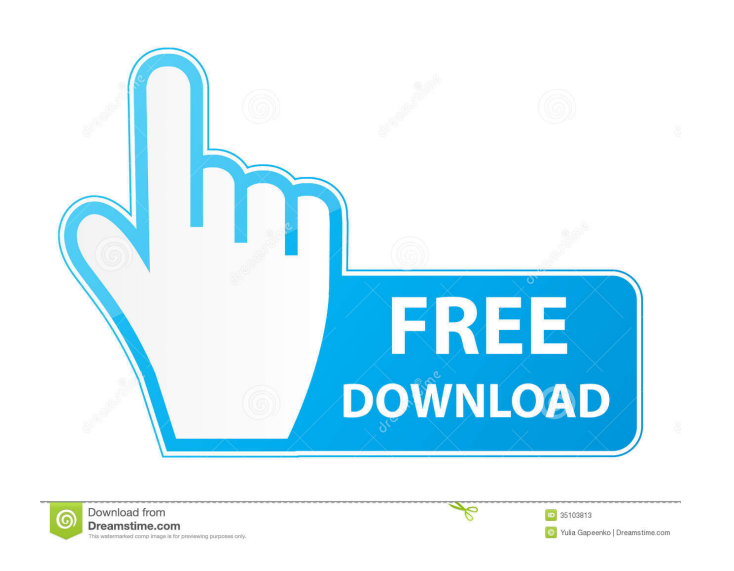

### **Window TopMost Control Crack + Download [Latest-2022]**

• Show window on top of other windows and programs • Runs without any Windows installation • Enable the "Always on Top" function • Works with any Windows application • Can be used by various users • Works on any computer • Drives or USB flash drives • Works from removable media • Runs without any registry entries nor does it create additional files or folders on your computer • Non-intrusive • No configuration menu, window or pane • No regis User-friendly . Uninstaller included . Portable . Runs without any registry entries nor does it create additional files or folders on your computer. Non-intrusive . Non-intrusive . Non terface . User-friendly. Runs without friendly • Works with any Windows application • Non-intrusive interface • Portable • Runs without any registry entries nor does it create additional files or folders on your computer • User-friendly • Runs without any regi friendly • Portable • Works with any Windows application • Works with any Windows application • Works with any Windows application

### **Window TopMost Control Crack Keygen Full Version For Windows (2022)**

Windows XP/ Vistal 7/8/8.1/10 OS compatible. Install it without any issues in only three easy steps. Step 1: Download the file and run it as administrator. Step 2: Select 'Options' and press 'Ok'. Step 3: Select your appli setup.exe file and follow the on-screen instructions. 3. Optional: After the installation you can also use the 'Set new application as default' option. 4. Restart your computer. 5. Now, whenever you want to use the KEYMACR on Top" feature for your applications. In a nutshell, it places your selected applications on top of other running processes in the same way as the "Always on Top" function does it. However, unlike the native feature, it d entries or create additional files or folders on your computer. Its portability makes it possible to run it from removable storage media, such as external Hard Disk Drives or USB flash drives. • KeyMACRO does not require a modern Windows versions, including XP/Vista/7/8/8.1/10 • Works great in multi-user systems (all your users will benefit from this feature) • Supports a ton of other functions (all information can be found in the help file) the list of applications Cannot support XP/Vista users who have the system running in safe mode or from a 1d6a3396d6

## **Window TopMost Control Crack Keygen For (LifeTime)**

Keymacro is an amazing utility which enables you to execute any command simply by pressing a single key. No matter which keyboard layout you use, it provides you with a list of all the characters of your keyboard. There is any command of your choice. ALWAYSONTOP Description: This program is compatible with all Windows operating systems. The application provides the "Always on Top" feature to your operating system. It also allows you to custo paying anything. AlwaysOnTop 7.01 description When working with numerous applications at the same time, you sometimes need to keep one of them on top of the others for easier access. However, not all the applications come such as Window TopMost Control, which can help you achieve quick, efficient results. Portable tool Since it is portable, this application does not require you to install it on the target computer, as simply unpacking the a additional files or folders on your computer. Its portability makes it possible to run it from removable storage media, such as external Hard Disk Drives or USB flash drives. Non-intrusive interface Once you run it, the ap choosing the option that fits your needs in the best way. No configuration menu, window or pane is available since the purpose of this utility is a simple one: helping you enable the "Always on Top" setting for most of the effortless access. Accessing the Windows section from the application's context menu displays a list of active processes. Clicking your desired one brings its window

This tool allows you to keep any application in an always on top situation, making it the best solution for those who want to have easy access to a specific application window, without being restricted to only a particular either the "Open" or "Minimize" option. Portable tool that does not modify the registry and creates no other files or folders on the computer Once it is running, you can access its interface by right-clicking on its tray i does not modify any windows registry entries or files. This makes it completely safe to use on any computer, be it a portable tool or a home computer. When you set the application to always on top application window. The a and selecting "Always on Top". Simple to use and non-intrusive user interface The application comes with a "Click to Show" and "Click to Minimize" option. You can also use the Ctrl + Alt + Space shortcut to instantly minim Description: Display the current system date, time, and time zone. Features: - Easy to use - View and select multiple time zones - Support for more than 30 languages - Choose the format you want to display a time string fo zones - Support for more than 30 languages - Choose the format you want to display - Display a time string for those timezones that support it Description: Display the current system date, time, and time zone. Features: timezones that support it Description: Display the current system date, time, and time zone. Features: - Easy to use

#### **What's New in the Window TopMost Control?**

# **System Requirements:**

32-bit (x86) and 64-bit (x64) versions of the game. 1 GB RAM 1.5 GB hard disk space Adobe Flash Player version 11.0.0 or higher. Latest version of Shockwave for Windows. Size: 4.1 GB Filetype: EXEInvicta Limited Invicta Li Insurance Company Limited

<http://atmecargo.com/?p=2072> <http://lyricsandtunes.com/?p=1862> <https://4g89.com/ytm-converter-crack-free-for-pc/> <http://apnapost.com/?p=5016> <https://savosh.com/wii-drum-synth-crack-with-full-keygen-download-win-mac-latest-2022/> <https://granadaproperti.com/?p=5508> [https://www.beliveu.com/upload/files/2022/06/HkfdHdStnnXbyU2Ku8hR\\_07\\_5d4d5de0695d8f070d35c958d7e89b99\\_file.pdf](https://www.beliveu.com/upload/files/2022/06/HkfdHdStnnXbyU2Ku8hR_07_5d4d5de0695d8f070d35c958d7e89b99_file.pdf) <https://biodashofficial.com/ksnip-4-73-00-crack-with-registration-code-free/> [https://www.promorapid.com/upload/files/2022/06/SQdnhanHK9gfgcYGTDgD\\_07\\_f151c8a89b5feb6bbe7b2a3fea57f915\\_file.pdf](https://www.promorapid.com/upload/files/2022/06/SQdnhanHK9gfgcYGTDgD_07_f151c8a89b5feb6bbe7b2a3fea57f915_file.pdf) [http://www.barberlife.com/upload/files/2022/06/V6xuI9DPQf3cZ2JLPSOT\\_07\\_2c18b8ab191bfa03e7877dc0190e2b05\\_file.pdf](http://www.barberlife.com/upload/files/2022/06/V6xuI9DPQf3cZ2JLPSOT_07_2c18b8ab191bfa03e7877dc0190e2b05_file.pdf) <https://furparentproducts.com/2022/06/06/abstract-bright-theme-crack-with-serial-key-mac-win/> <https://www.hhlacademy.com/advert/simconnect-config-tool-crack-latest-2022/> <https://www.raven-guard.info/zipedia/> [https://prestigioapp.com/social/upload/files/2022/06/uChKMTaOHA2GeyJQMfhy\\_07\\_2c18b8ab191bfa03e7877dc0190e2b05\\_file.pdf](https://prestigioapp.com/social/upload/files/2022/06/uChKMTaOHA2GeyJQMfhy_07_2c18b8ab191bfa03e7877dc0190e2b05_file.pdf) <http://ciying.info/?p=14815> <http://mysleepanddreams.com/delogo-1-3-2-crack-3264bit-latest-2022/> <http://www.ventadecoches.com/judoshiai-4-0-0-172-2022/> [https://battlefinity.com/upload/files/2022/06/ohlrHWMzEh7DlUhtx1dR\\_07\\_2c18b8ab191bfa03e7877dc0190e2b05\\_file.pdf](https://battlefinity.com/upload/files/2022/06/ohlrHWMzEh7DlUhtx1dR_07_2c18b8ab191bfa03e7877dc0190e2b05_file.pdf) <http://facebizarre.com/2022/06/07/roms-launcher-net-crack-download-for-pc-april-2022-2/> <http://maxcomedy.biz/furmark-1-24-0-0-crack-download/>